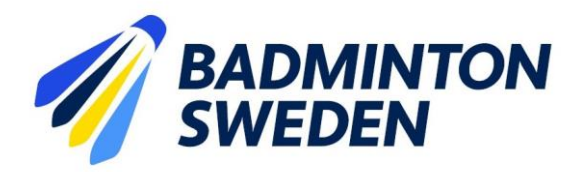

# **FÖRBUNDSMÖTESPROTOKOLL**

Clarion Collection Hotel Uppsala 2023-09-24. Start kl.10:00 slut 10:55.

### **MÖTETS ÖPPNANDE**

Förbundsordförande Stefan Nyberg öppnade Svenska Badmintonförbundets 85:e ordinarie årsmöte.

\_\_\_\_\_\_\_\_\_\_\_\_\_\_\_\_\_\_\_\_\_\_\_\_\_\_\_\_\_\_\_\_\_\_\_\_\_\_\_\_\_\_\_\_\_\_\_\_\_\_\_\_\_\_\_\_\_\_\_\_\_\_\_\_\_\_\_\_\_\_\_\_\_\_\_\_\_\_\_

# **§ 1 UPPROP OCH FULLMAKTSGRANSKNING**

Efter upprop och fullmaktsgranskning upptog röstlängden följande:

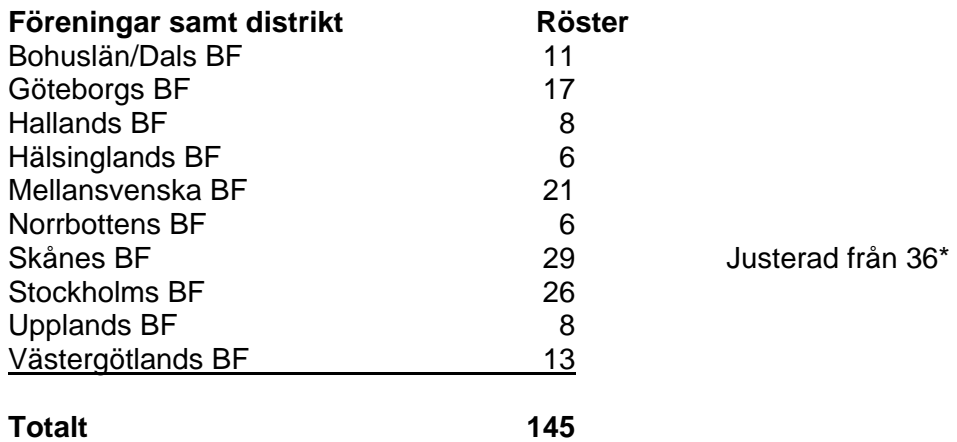

**Beslöts att** fastställa röstlängden, 145 röster (2/3 majoritet 97 röster) Distrikt representerar 145 röster Föreningar representerar 0 röster

\*Max 20  $% = 29$  röster

#### **§ 2 FÖREDRAGNINGSLISTAN**

#### **Beslöts**

**att** fastställa den presenterade föredragningslistan.

# **§ 3 UTLYSANDE**

Förbundschef Åsa Strindlund informerade om att utlysningen har funnits i Svenska Badmintonförbundets officiella organ [www.badminton.nu](http://www.badminton.nu/) från den 22 juni 2023, samt via mailutskick till samtliga föreningar och distriktsförbund samma datum.

\_\_\_\_\_\_\_\_\_\_\_\_\_\_\_\_\_\_\_\_\_\_\_\_\_\_\_\_\_\_\_\_\_\_\_\_\_\_\_\_\_\_\_\_\_\_\_\_\_\_\_\_\_\_\_\_\_\_\_\_\_\_\_\_\_\_\_\_\_\_\_\_\_\_\_\_\_\_\_

\_\_\_\_\_\_\_\_\_\_\_\_\_\_\_\_\_\_\_\_\_\_\_\_\_\_\_\_\_\_\_\_\_\_\_\_\_\_\_\_\_\_\_\_\_\_\_\_\_\_\_\_\_\_\_\_\_\_\_\_\_\_\_\_\_\_\_\_\_\_\_\_\_\_\_\_\_\_\_

\_\_\_\_\_\_\_\_\_\_\_\_\_\_\_\_\_\_\_\_\_\_\_\_\_\_\_\_\_\_\_\_\_\_\_\_\_\_\_\_\_\_\_\_\_\_\_\_\_\_\_\_\_\_\_\_\_\_\_\_\_\_\_\_\_\_\_\_\_\_\_\_\_\_\_\_\_\_\_

#### **Beslöts**

**att** mötet godkänner förbundsmötets utlysning.

# **§ 4 MÖTESORDFÖRANDE**

**Beslöts**

**att** välja Pär Englund, RF-SISU Uppland, till ordförande för årsmötet.

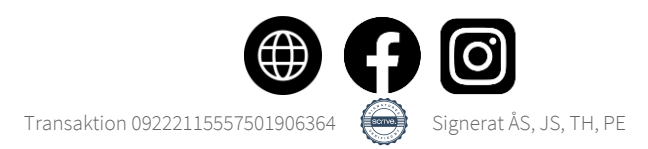

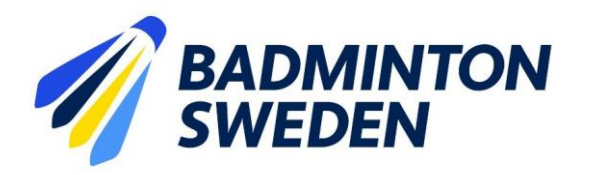

# **§ 5 MÖTESSEKRETERARE**

**Beslöts**

**att** välja Åsa Strindlund till sekreterare för årsmötet.

# **§ 6 JUSTERARE samt godkännande av arbetsordning**

**Beslöts**

**att** välja Tommy Hedlund, Bohuslän-Dals BF och Jan-Erik Sandin, Hälsinglands BF att jämte mötesordförande justera protokollet.

\_\_\_\_\_\_\_\_\_\_\_\_\_\_\_\_\_\_\_\_\_\_\_\_\_\_\_\_\_\_\_\_\_\_\_\_\_\_\_\_\_\_\_\_\_\_\_\_\_\_\_\_\_\_\_\_\_\_\_\_\_\_\_\_\_\_\_\_\_\_\_\_\_\_\_\_\_\_\_

\_\_\_\_\_\_\_\_\_\_\_\_\_\_\_\_\_\_\_\_\_\_\_\_\_\_\_\_\_\_\_\_\_\_\_\_\_\_\_\_\_\_\_\_\_\_\_\_\_\_\_\_\_\_\_\_\_\_\_\_\_\_\_\_\_\_\_\_\_\_\_\_\_\_\_\_\_\_\_

#### **§ 7 ÅRSREDOVISNING inklusive VERKSAMHETSBERÄTTELSE**

a) Förbundsstyrelsens verksamhetsberättelse **Beslöts** efter genomgång **att** godkänna Verksamhetsberättelsen för tiden 1 juli 2022 - 30 juni 2023;

b) Förbundsstyrelsens förvaltningsberättelse

**att** godkänna Årsredovisning med förvaltningsberättelse för tiden 1 juli 2022 - 30 juni 2023.

c) Revisorernas berättelse för samma tid

Mötesordförande Pär Englund läste upp uttalandena i revisionsberättelsen för ovan nämnda verksamhetsperiod.

#### **Beslöts**

**att** godkänna revisionsberättelsen.

# **§ 8 ANSVARSFRIHET FÖR FÖRBUNDSSTYRELSEN**

#### **Beslöts**

**att** enligt revisorernas förslag bevilja förbundsstyrelsen ansvarsfrihet för den tid revisionen omfattar, 1 juli 2022 - 30 juni 2023.

#### **§ 9 VERKSAMHETSINRIKTNING OCH EKONOMISK PLAN SAMT MOTIONER**

a) Verksamhetsinriktning/plan

#### **Beslöts**

**att** anta föreliggande Verksamhetsinriktning och övergripande Verksamhetsplan för 1 juli 2023 till 30 juni 2025;

b) Ekonomisk plan **att** godkänna styrelsens förslag till ekonomisk plan 1 juli 2023 - 30 juni 2024;

c) Styrelsens förslag Inga förslag från styrelsen.

Styrelsens rapport enligt Bilaga 9. om de uppdrag förbundsmötet 2022 givit styrelsen godkändes och lades till handlingarna.

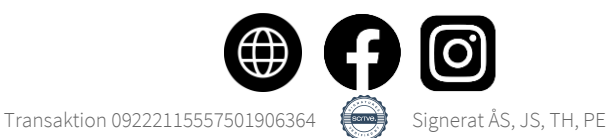

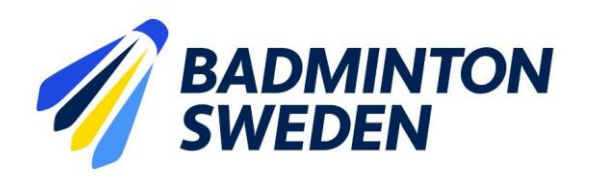

#### d) Motioner

#### **Motion 1. Regeländringar Lag-SM Ungdom: öka antal delmatcher och att möjligheten till spelarlån tas bort**

Spårvägens Badmintonförening föreslår:

a) Att regeländringar genomförs för att bredda lag-SM Ungdom från dagens 5 delmatcher till 9 delmatcher (3 HS, 3 DS, 1 HD, 1 DD, 1 XD);

b) Att regeländringar genomförs för att ta bort möjligheten till spelarlån.

Förbundsstyrelsen yrkar avslag till Spårvägen BMF:s förslag om regeländringar för att bredda antal delmatcher från dagens 5 delmatcher till 9 delmatcher;

bifall till Spårvägen BMF:s förslag om regeländringar för att ta bort möjligheten till spelarlån.

#### **Beslöts**

**att** bifalla styrelsens yrkande om avslag till a); **att** avslå styrelsens yrkande om bifall till b).

Det vill säga, förbundsmötet avslog Spårvägens motion avseende såväl a) som b).

#### **Motion 2. Förlänga mandatperioder**

Göteborgs Badmintonförbund (BF) föreslår:

att Svenska Badmintonförbundet inför längre mandatperioder för val till förbundsstyrelsen.

Förbundsstyrelsens yrkar avslag till Göteborgs BF:s förslag att införa längre mandatperioder för val till förbundsstyrelsen;

bifall till att förbundsmötet uppdrar åt styrelsen att fram till nästa förbundsmöte utreda konsekvenser av förlängda mandatperioder.

#### **Beslöts**

**att** bifalla styrelsens yrkanden.

#### **Motion 3. SM-regler rörande krav att deltagarna ska inneha svenskt medborgarskap**

Göteborgs BF föreslår att deltagare i svenska seniormästerskapen ska vara svenska medborgare. Göteborgs Badmintonförbund föreslår också att Swedish Open behålls som en internationell tävling där alla nationaliteter har rätt att delta.

Förbundsstyrelsen yrkar avslag till Göteborgs BF:s förslag att deltagare i SM måste vara svenska medborgare;

bifall till att förbundsmötet uppdrar åt styrelsen att fram till nästa förbundsmöte utreda regelverket rörande SM-deltagande. Swedish Open-förslaget betraktas som ett påstående, ej yrkande.

#### **Beslöts**

**att** bifalla styrelsens yrkanden.

#### **Motion 4. Förnyad utredning rörande begränsning av antalet utländska deltagare i lagen i Badmintonligan.**

Göteborgs Badmintonförbund föreslår att det görs en förnyad utredning om det utan att bryta mot EU:s regelverk går att begränsa antalet utländska deltagare i serielagen i Ligan.

Förbundsstyrelsens yrkar bifall till motionen, det vill säga att styrelsen uppdras att tillsammans med berörda parter utreda möjlig begränsning av antal utländska spelare i Victor Badmintonligan, och senast 2023-12-15 meddela slutsatsen.

#### **Beslöts**

**att** bifalla styrelsens yrkande.

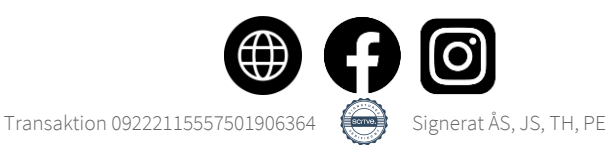

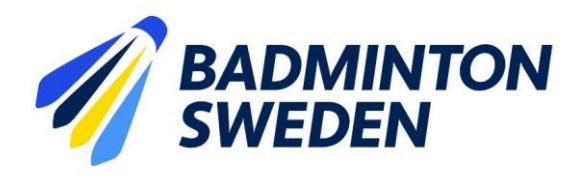

#### **§ 10 FASTSTÄLLANDE AV FÖRENINGARNAS ÅRSAVGIFT.**

Svenska Badmintonförbundets styrelse föreslår oförändrade årsavgifter 2023/2024.

#### **Beslöts**

**att** avgifterna för 2023/2024 förblir oförändrade.

#### **§ 11 VAL AV FÖRBUNDSORDFÖRANDE**

Valberedningens förslag till förbundsordförande är Stefan Nyberg, Örebro.

#### **Beslöts**

**att** välja Stefan Nyberg till förbundsordförande tillika ordförande i förbundsstyrelsen, på ett år.

\_\_\_\_\_\_\_\_\_\_\_\_\_\_\_\_\_\_\_\_\_\_\_\_\_\_\_\_\_\_\_\_\_\_\_\_\_\_\_\_\_\_\_\_\_\_\_\_\_\_\_\_\_\_\_\_\_\_\_\_\_\_\_\_\_\_\_\_\_\_\_\_\_\_\_\_\_\_\_

#### **§ 12 VAL AV STYRELSELEDAMÖTER**

Roger Johansson föredrog valberedningens förslag.

# **a) Val av ledamöter**

#### **Beslöts**

**att** i enlighet med valberedningens förslag för en tid om två år omvälja ledamöterna

Ewa-Lotte Sohlström, Göteborg Marie Svedell, Sollentuna Lars Sologub, Gävle;

**att** i enlighet med valberedningens förslag välja Charlotte Jörlöv, Kristianstad för en tid av ett år, fyllnadsval.

#### **b) Val av två suppleanter Beslöts**

**att** i enlighet med valberedningens förslag välja Theodor Hylander, Enskede och Kasper Pelli, Piteå för en tid av ett år. \_\_\_\_\_\_\_\_\_\_\_\_\_\_\_\_\_\_\_\_\_\_\_\_\_\_\_\_\_\_\_\_\_\_\_\_\_\_\_\_\_\_\_\_\_\_\_\_\_\_\_\_\_\_\_\_\_\_\_\_\_\_\_\_\_\_\_\_\_\_\_\_\_\_\_\_\_\_\_

# **§ 13 VAL AV LEDAMÖTER i DISCIPLIN- OCH BESLUTSNÄMNDEN**

#### **Beslöts**

**att** i enlighet med valberedningens förslag välja följande personer för en period om ett år:

Disciplinnämnden Bo Gustafsson, ordf Cecilia Segerqvist-Lunell Mikael Mustonen Peter Svensson Karolina Kotte

Beslutsnämnden Gustav Lindström, ordf Michael Erliksson Cheddi Liljeström Tove Söderdahl

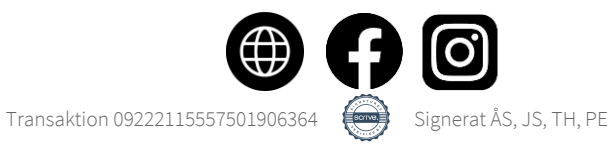

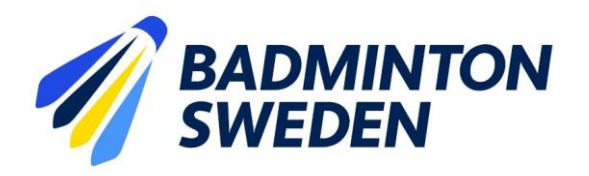

# **§ 14 VAL AV REVISOR OCH REVISORSSUPPLEANT**

#### **Beslöts**

**att** enligt valberedningens förslag välja Matthias Vidh, Sollentuna till revisor och Staffan Zander, Sollentuna till revisorssuppleant, båda på ett år.

#### **§ 15 VAL AV VALBEREDNING Beslöts**

**att** välja valberedning på ett år, enligt följande:

Roger Johansson, ordf, Göteborg Stefan Sjöö, Uppsala Johanna Ingemarsson, Piteå

#### **§ 16 OMBUD TILL RIKSIDROTTSMÖTET Beslöts**

**att** hänskjuta frågan om val av ombud och personliga suppleanter till Riksidrottsmötet för beslut i styrelsen.

# **§ 17 KUNGÖRELSEORGAN**

**Beslöts att** förbundets officiella kungörelseorgan skall vara SBF:s hemsida www.badminton.nu

#### **§ 18 AVSLUTNING**

SBF:s ordförande Stefan Nyberg tackade Pär Englund för utmärkt ledning av mötet och Pär Englund avslutade därefter mötet.

\_\_\_\_\_\_\_\_\_\_\_\_\_\_\_\_\_\_\_\_\_\_\_\_\_\_\_\_\_\_\_\_\_\_\_\_\_\_\_\_\_\_\_\_\_\_\_\_\_\_\_\_\_\_\_\_\_\_\_\_\_\_\_\_\_\_\_\_\_\_\_\_\_\_\_\_\_\_\_

Per Shell

Åsa Strindlund Pär Englund

**Justeras: Justeras:**

**Vid protokollet: Mötesordförande:**

Pour Conglune

Gry Hund

Tommy Hedlund **Jan-Erik Sandin** 

 $5 - 16$ 

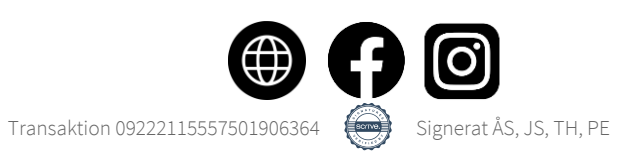

# Verifikat

Transaktion 09222115557501906364

# Dokument

SBF Förbundsmötesprotokoll 2023 Huvuddokument 5 sidor Startades 2023-10-03 07:20:24 CEST (+0200) av Åsa Strindlund (ÅS) Färdigställt 2023-10-03 17:46:20 CEST (+0200)

# Signatories

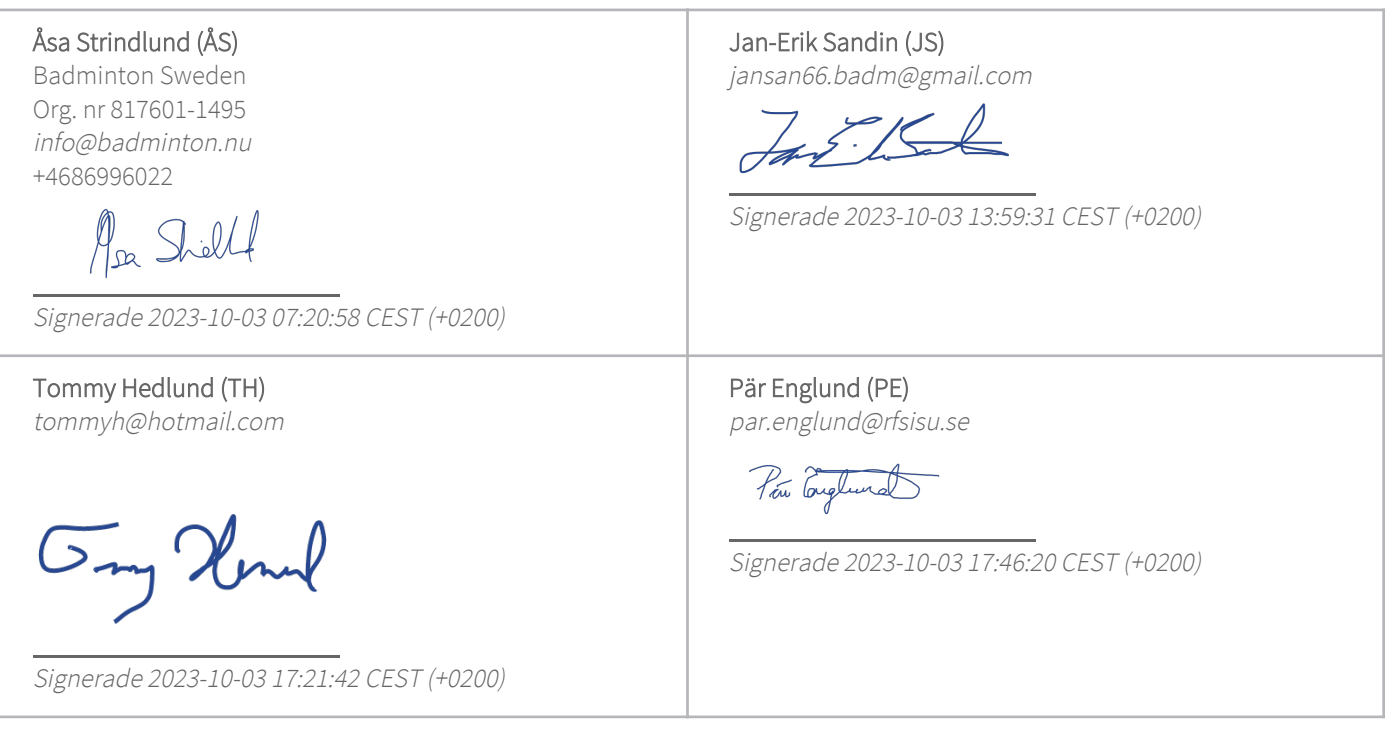

Detta verifikat är utfärdat av Scrive. Information i kursiv stil är säkert verifierad av Scrive. Se de dolda bilagorna för mer information/bevis om detta dokument. Använd en PDF-läsare som t ex Adobe Reader som kan visa dolda bilagor för att se bilagorna. Observera att om dokumentet skrivs ut kan inte integriteten i papperskopian bevisas enligt nedan och att en vanlig papperutskrift saknar innehållet i de dolda bilagorna. Den digitala signaturen (elektroniska förseglingen) säkerställer att integriteten av detta dokument, inklusive de dolda bilagorna, kan bevisas matematiskt och oberoende av Scrive. För er bekvämlighet tillhandahåller Scrive även en tjänst för att kontrollera dokumentets integritet automatiskt på: https://scrive.com/verify

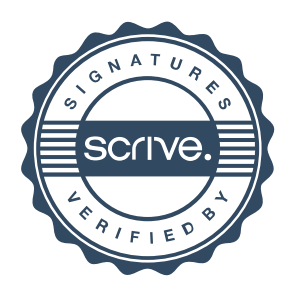